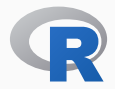

# CONTINUOUS INTEGRATION WITHOUT LOCK-IN

DEMONSTRATING R-CI: A SIMPLE AND PORTABLE SETUP

Dirk Eddelbuettel

*R* 4 Video Lightning Talk January 7, 2021

## Continuous Integration

- A 'staple': We all use it to assess commits, pull requests, …
- A popular setup was Travis …
- but as it goes with commerical services it is (mostly) gone

## This Talk

- We present a simple script that works at
	- Travis (if you have credits)
	- GitHub Actions which is popular
	- Azure DevOps which is also popular
	- and locally in Docker allowing easy debugging
- No vendor lock-in because *why should we* ?
- We expect it to also work at GitLab and other CI providers

### We need

- Fetch Script
- Bootstrap System
- Fetch Dependencies
- Build and Test

#### We use

- curl ...UrlHere...
- ./run.sh bootstrap
- $\cdot$  ./run.sh install deps
- ./run.sh run\_test

## THE REPO

### r-ci

- The script lives on GitHub at r-ci
- Documentation lives at eddelbuettel.github.io/r-ci/
- Derived from r-travis started years ago by Craig Citro
- I was an early contributor and like its simplicity
- So I continued to use it at Travis for all these years
- $\cdot$  r-ci is an updated simplification which can use bspm
- See prior blog posts of mine for why you want to use bspm

## DEMO

### dang package

- We use a really small package of mine
- It has a bunch of suggested packages
- In the repo you see all files and
	- Travis in .travis.yml
	- GitHub in .github/workflows/ci.yaml
	- Azure in .ci/ci.yaml
- And we will demo Docker live next!
- (And my 60+ package repos have plenty more examples)

# DEMO TIME

# **SUMMARY**

## Portable CI Highlights

- Straightforward Shell Script
- Runs in just about any sane Ubuntu environment
- Underneath takes advantage of Rutter PPAs and BSPM
- Three simple steps: bootstrp, deps, test
- Plus more
	- use install\_all to fetch Suggests: too
	- optional package installation via apt as needed
	- it Linux so it's flexible
	- just read the source :)
	- or file issues at the r-ci repo

# THANK YOU!

```
slides http://dirk.eddelbuettel.com/presentations/
 web http://dirk.eddelbuettel.com/
 mail dirk@eddelbuettel.com
github @eddelbuettel
twitter @eddelbuettel
```